3. Carbone A., Schendzielorz P. Developing and integrating a Webbased quiz generator into the curriculum // WebNet'97. World Conference of the WWW, Internet and Intranet. AACE,  $1997, -p. 90 - 95$ .

4. WBT Systems (1999). TopClass 3.0, WBT Systems, Dublin, Ireland. http:www.wbtsystems.com/ (Accessed 5 July, 1999).

5. Л.В. Зайцева, Н.О.Прокофьева. Моделииметоды адаптивногоконтролязнаний. //Educational Technology & Society 7(4) 2004 ISSN 1436-4522

УДК 004.031+378.147

Студ. Д. Д. Карнеева, В. В. Бугаенко Науч. рук. ассист. М. Ф. Кудлацкая (кафедра информатики и веб-дизайна, БГТУ)

# АНАЛИЗ СИСТЕМ ДИСТАНЦИОННОГО ОБУЧЕНИЯ

В последние годы дистанционная форма обучения приобретает популярность. Благодаря ему высшее образование становится более доступным людям с ограниченными возможностями и тем, кто по каким-либо причинам не может посещать ежедневные занятия в университете. Стоит отметить, что дистанционное обучение (ДО) это взаимодействие преподавателя и учащихся между собой на отражающее присущие учебному расстоянии. **BCC** процессу реализуемое специализированными компоненты  $\overline{M}$ средствами Интернет-технологий или другими средствами, предусматривающими интерактивность [1].

 $Ha$ сегодняшний лень существует  $\overline{B}$ мире множество программных обеспечивающих продуктов, возможность дистанционного обучения. Они имеют общую функцию обеспечение обучения студентов дистанционно. **B**<sub>o</sub> **BCCM** многообразии средств организации электронного обучения можно выделить следующие группы: авторские программные продукты, системы управления контентом (CMS -Content Management Systems) системы управления обучением (LMS - Learning Management Systems), системы управления учебным контентом (LCMS - Learning Content Management Systems) [2].

В высших учебных заведениях наибольшую популярность приобрели системы управления обучением, к которым относятся такие системы как Infotechno, Доцент, WebTutor, Прометей, eLearningServer, Moodle. Основными критериями выбора таких систем являются: функциональность, надежность, стабильность, стоимость, система проверки знаний, удобство использования, модульность, обеспечение доступа и многие другие. В таблице 1 представлены характеристики перечисленных систем дистанционного обучения. Среди них есть как

Секция информационных технологий

коммерческие системы (WebTutor, Прометей, Доцент, eLearning Server), так и бесплатные (Moodle). Рассмотрим некоторые из них подробнее.

Прометей. При обучении с применением ДО применяются следующие информационные технологии: пересылка изучаемых материалов по компьютерным сетям, дискуссии и семинары, электронные учебники, компьютерные системы контроля знаний с наборами тестов, трансляция учебных программ посредством теле- и радиовещания, голосовая почта, двусторонние видеоконференции, односторонние видеотрансляции. При использовании ЛЛЯ обучающихся, педагогических работников и учебно-вспомогательного персонала доступны учебный план, учебная программа, учебник по предмету, практикум, тестовые материалы для контроля качества усвоения материала, методические рекомендации. При необходимости этот комплект может быть дополнен справочным материалом для обучения [5].

| Системы                                                         | Infotechno                                    | Доцент                                                       | Web-<br>Tutor                         | Промет<br>ей                          | eLearning<br>Server                                    | Moodle                                                  |
|-----------------------------------------------------------------|-----------------------------------------------|--------------------------------------------------------------|---------------------------------------|---------------------------------------|--------------------------------------------------------|---------------------------------------------------------|
| $\mathbf{1}$                                                    | $\overline{2}$                                | 3                                                            | $\overline{4}$                        | 5                                     | 6                                                      | $\overline{7}$                                          |
| Общие характеристики системы                                    |                                               |                                                              |                                       |                                       |                                                        |                                                         |
| Наличие<br>модулей                                              | админи-<br>стратор,<br>менеджер,<br>слушатель | админи-<br>стратор,<br>препода-<br>ватель,<br>слуша-<br>тель | админи-<br>стратор,<br>слуша-<br>тель | админи-<br>стратор,<br>слуша-<br>тель | студенты,<br>преподава-<br>тели,<br>админи-<br>страция | слушатель,<br>преподава-<br>тель,<br>админи-<br>страция |
| Регистрация<br>слушателей<br>через сайт<br>СДО                  | $^{+}$                                        |                                                              |                                       | $^{+}$                                | $+$                                                    | $^{+}$                                                  |
| Поддержка<br>нескольких<br>групп на од-<br>ном учебном<br>курсе | $^{+}$                                        | $^{+}$                                                       | $^{+}$                                | $^{+}$                                | $^{+}$                                                 | $^{+}$                                                  |
| Контроль<br>графика<br>обучения                                 | $+$                                           | $^{+}$                                                       | $^{+}$                                | $^{+}$                                | $+$                                                    | $\! + \!$                                               |
| Формирова-<br>ние отчетов                                       | $^{+}$                                        | $^{+}$                                                       | $+$                                   | $\! + \!$                             | $^{+}$                                                 | $^{+}$                                                  |
| Редактирова-<br>ние контента                                    | $^{+}$                                        |                                                              | $^{+}$                                | $^{+}$                                |                                                        |                                                         |

Таблица 1 - Характеристики систем дистанционного обучения

#### Секция информационных технологий Продолжение таблицы 1

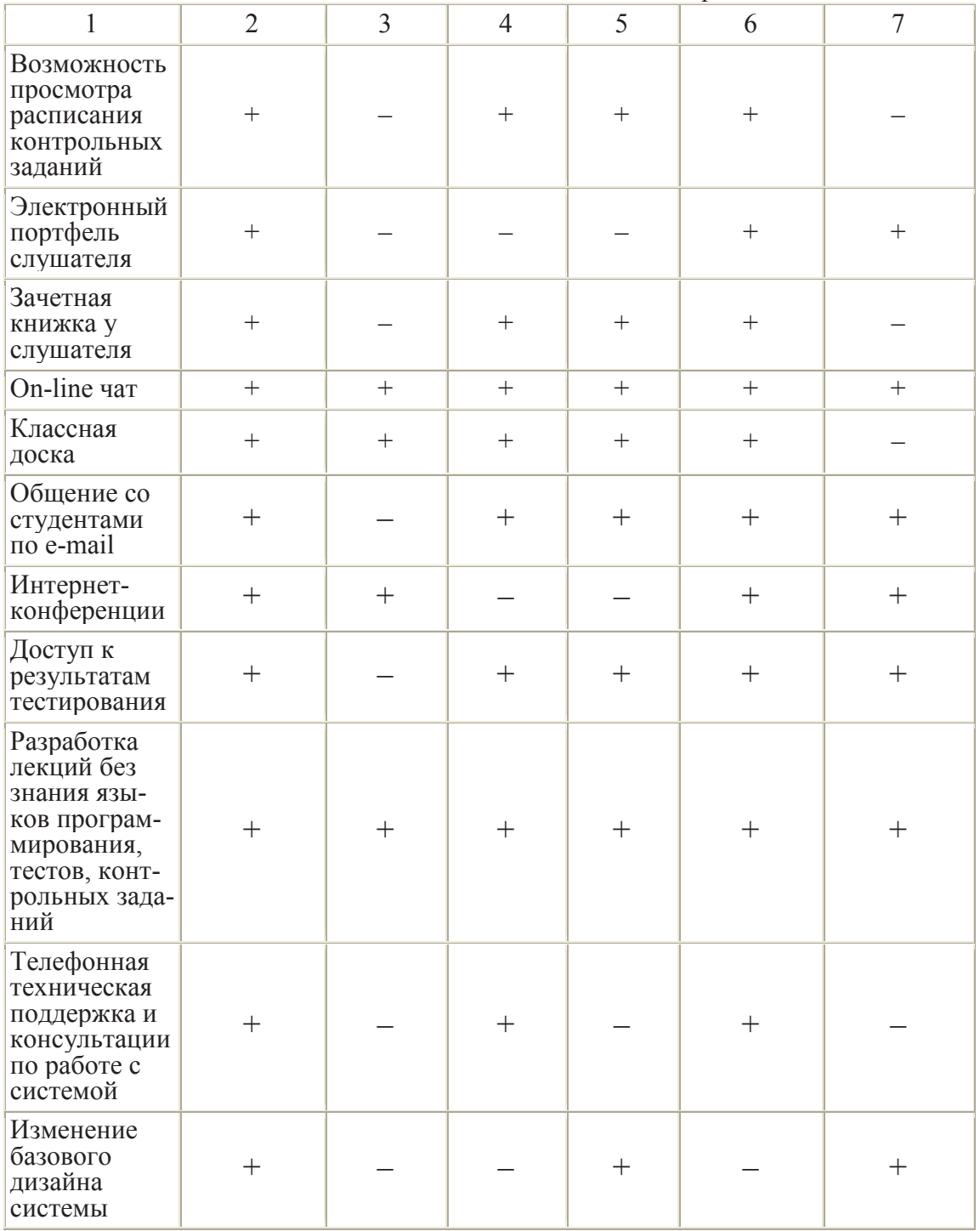

Infotechno. Исходя из сравнительной характеристики систем ДО можно отметить основные преимущества Infotechno: поддержка документооборота образовательного процесса, поддержка работы пользователей с курсами в международном стандарте Scorm, контроль своевременности оплаты обучающимися. Так же к преимуществам Infotechno относится широкий выбор сервисов для контактов между

### Секция информационных технологий

обучающимися и преподавателями в рамках учебного процесса: электронная почта, форум, чат, виртуальная классная доска (позволяет преподавателю и обучающимся в реальном времени рисовать различные графические схемы), контроль сотрудников системы и обучающихся со стороны администратора посредством журнала посещений, ведения записи действий пользователей в системе, высокий уровень безопасности системы (хранение паролей в виде, специальные алгоритмы шифрования), зашифрованном поддержка работы вуза и его филиалов в рамках единой СДО [3]. В результате анализа было выяснено, что система дистанционного обучения Infotechno - один из лучших вариантов внедрения дистанционного обучения в государственных учебных заведениях, в корпорациях, для внутреннего обучения сотрудников.

Moodle. Это, пожалуй, самая популярная бесплатная система листанционного обучения на сеголняшний день. Система Moodle может использоваться, как отдельными преподавателями в качестве личной системы дистанционного обучения, так и учебными заведениями в корпоративном секторе. Чаще всего эту систему можно встретить в академическом секторе. В Moodle предусмотрено 15 типов интерактивных учебных материалов. Каждый из этих типов имеет множество настроек и представлений: Wiki, анкеты, базы данных, задания, лекция, опросы, пояснения, рабочая тетрадь, семинар, тесты, форум, чат. Одни типы материалов нацелены на взаимодействие студента и преподавателя, другие обеспечивают взаимодействие студентов между собой. К минусам системы можно отнести относительную сложность установки и настройки. Главным плюсом системы Moodle является ее популярность [4].

В результате анализа можно сделать вывод о том, что лучшей системой ДО является Moodle. Она обладает возможностями, необходимыми для полной функциональной системы ДО, но имеет один недостаток для русскоязычных стран - система Moodle не поддерживает русскую локализацию. Поэтому альтернативой Moodle может быть система Прометей, которая приобрела большую популярность.

# ЛИТЕРАТУРА

1. Лаборатория дистанционного обучения [Электронный ресурс]: термины и определения дистанционного обучения. - Режим доступа: http://distant.ioso.ru/do/termin.

2. Готская И.Б., Жучков В.М. Кораблев А. В., РГПУ им. А. И Герцена Аналитическая записка «Выбор системы дистанционного обучения». – Режим доступа: http://ra-kurs.spb.ru/0.

Секция информационных технологий

3. Инфотехно [Электронный ресурс]: Сравнительная характеристика систем дистанционного обучения (СДО). - Режим доступа: http://www.infotechno.ru.

4. Бесплатные E-Learning инструменты [Электронный ресурс]: - Режим доступа: http://www.free-elearning.ru.

5. Положение об организации дистанционного обучения в учреждении образования «Государственный институт повышения квалификации и переподготовки кадров таможенных органов Республики Беларусь» [Электронный ресурс]: утв. Советом Института от 12.01.2015 Протокол № 1.

УДК 004.457

Студ. М. А. Кравцов Науч. рук. ассист. И. А. Миронов (кафедра информатики и веб-дизайна, БГТУ)

# СЕРИАЛИЗАЦИЯ КАТАЛОГА ТОВАРОВ В ХМL-ДОКУМЕНТ ДЛЯ ИМПОРТА НА ЭЛЕКТРОННУЮ ТОРГОВУЮ ПЛОЩАДКУ

Электронные торговые плошалки предназначены для организации коммерческой деятельности предприятий-участников. Для понимания тех возможностей, которые предоставляют компаниям технологии автоматизации межфирменного взаимодействия через Интернет (Business-to-Business или B2B), необходимо хотя бы кратко рассмотреть основные принципы построения таких систем и интеграции их с поставщиками и заказчиками. Основная задача систем  $B2B$  - повышение эффективности взаимодействия компаний на рынке.

Под термином В2В обычно понимается широкая сфера онлайновых услуг, в которых, так или иначе, участвуют не только, и не столько, частные лица, а предприятия и компании. То есть в секторе  $B2B$ обращаются товары и услуги, которые компании продают друг другу. Основной товарный и денежный оборот происходят в корпоративной среде и практически не выходят на потребительский рынок. Особая привлекательность этого сектора онлайновой коммерции заключается в том, он больше привязан к коммерческой необходимости, а не к потребительским пристрастиям и моде.

Магазины онлайновой розничной торговли используют рекламу и другие программы для привлечения клиентов. Корпоративные же клиенты вряд ли станут участниками межфирменной электронной торговой площадки лишь увидев рекламный баннер. Требуется налаживание постоянных контактов с потенциальными клиентами. Привлечение покупателей и продавцов является длительным и дорогостоящим процессом - необходимо создать и загрузить онлайновый каталог продавца, надо разобраться в бизнес-процессе, установить пра-